# Семестр 2. Модуль 2.Лабораторная работа №9.

## Работа с системным вызовом ioctl.

Цель семинара - получение навыков разработки драйверов устройств и создание уникальных операций.

Зачем используется системный вызов ioctl?

Приведите заголовочные файлы, которые необходимы для работы с системным вызовом ioctl.

Приведите объявления макросов, создающих номер операции на ввод, вывод, ввод-ВЫВОД.

<u> 1989 - Johann Stoff, amerikansk politiker (d. 1989)</u>

<u> 1989 - Johann John Stein, mars an deutscher Stein († 1989)</u>

Приведите объявление системного вызова ioctl, библиотечной функции ioctl.

#### Задача 1.

Создайте заголовочный файл, генерирующий номера операций для использования системным вызовом ioctl.

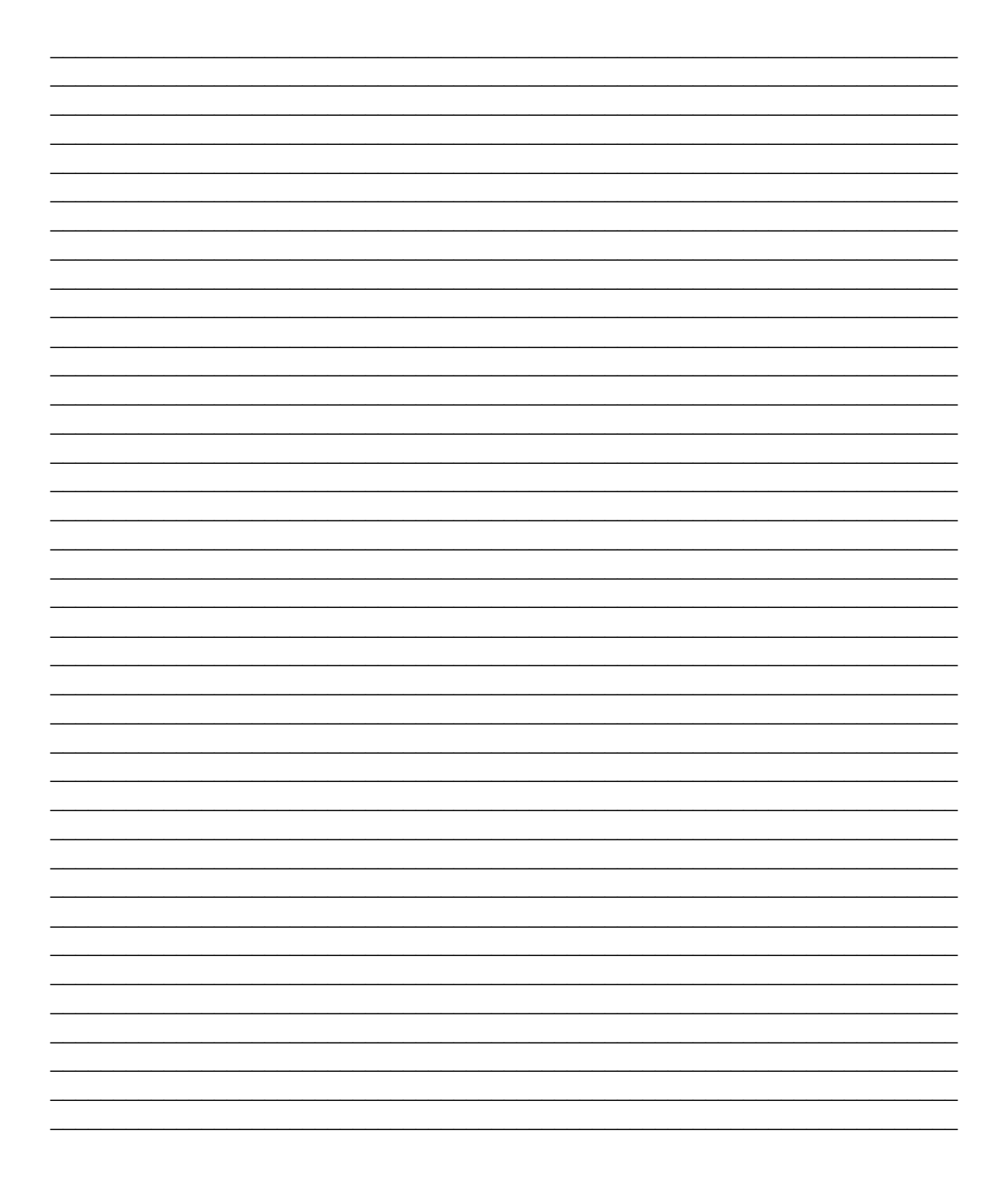

#### Задача 2.

Разработайте модуль ядра, использующий ioctl и номера операций, созданные в задаче 1.

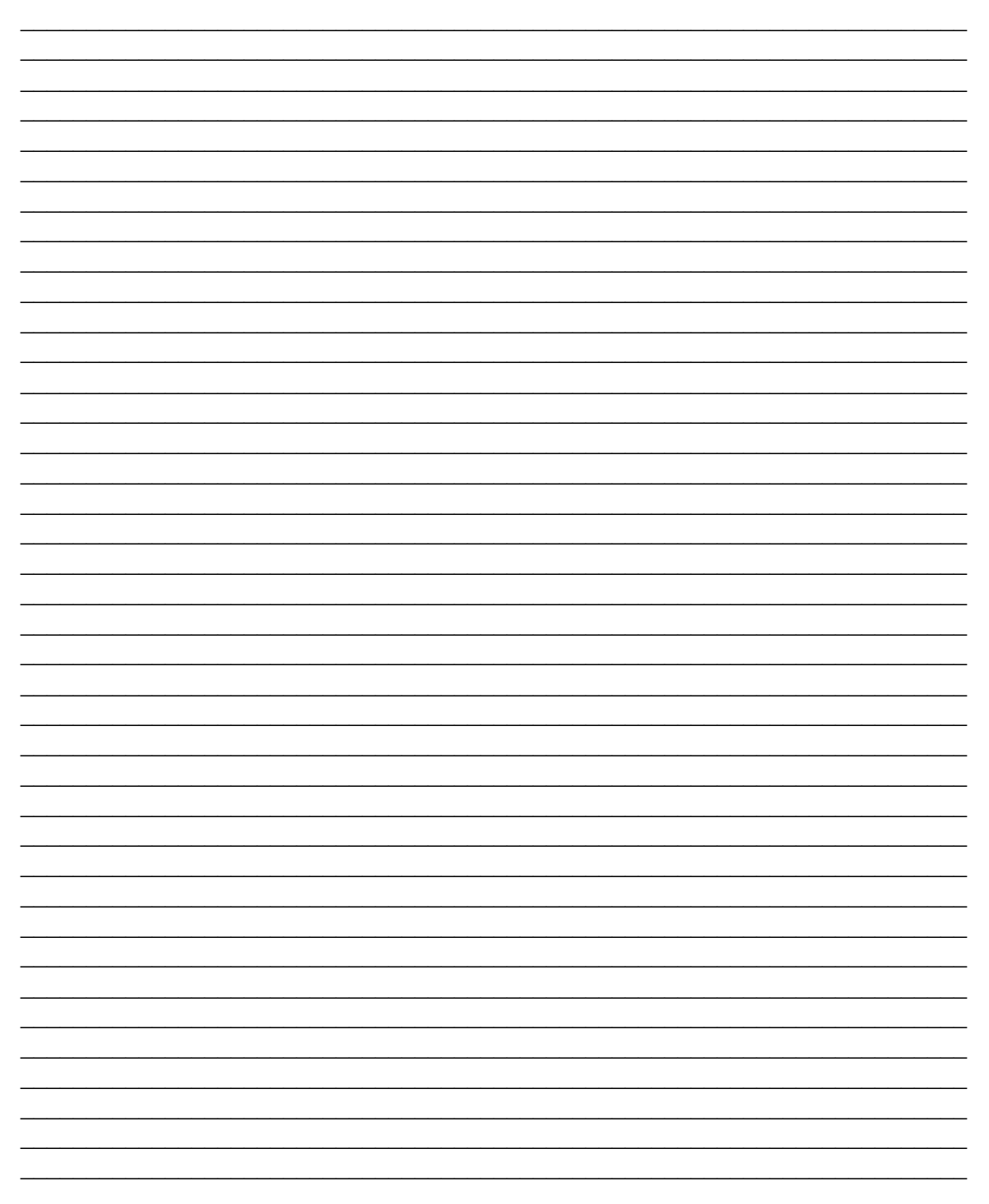

Задача 3.

Разработайте программу, работающую в пользовательском режиме и осуществляющую взаимодействие с модулем, созданным в задаче 2.

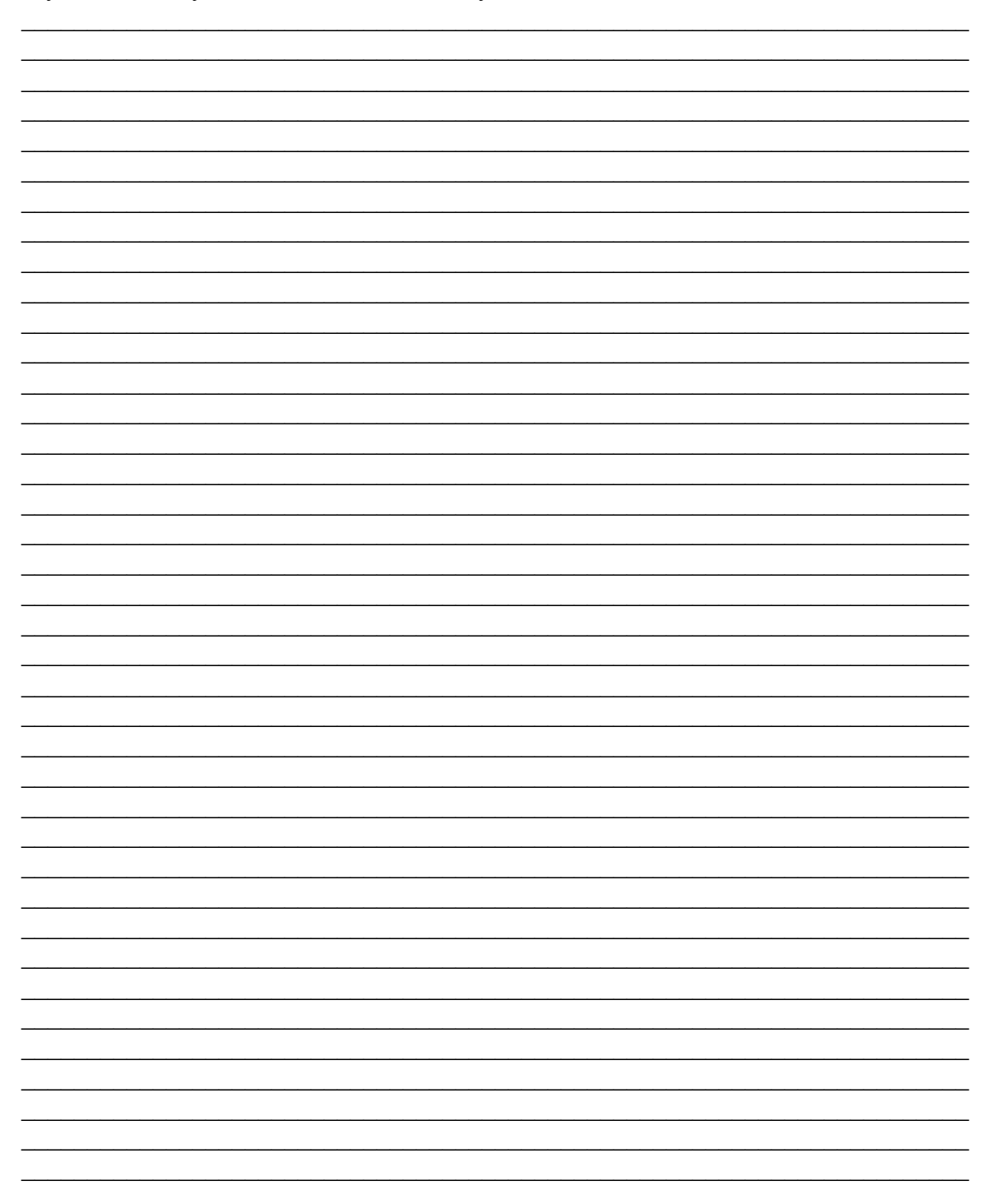

### **Контрольные вопросы:**

- 1. Что такое системный вызов ioctl?
- 2. Каким образом модуль ядра и пользовательский процесс узнают о том какие номера операций ioctl использует?
- 3. Зачем нужен системный вызов ioctl?